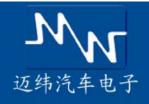

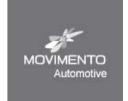

# Movimento Puma<sup>™</sup> Config

Puma Config is an application for configuration of the Movimento Puma hardware and management of its stand-alone functionalities as well as conversion of log files.

## Configuration

The real-time clock and WLAN configuration are set by Puma Config. It is also possible to update the Puma's firmware.

### File Explorer

The Explorer tool is used to upload and download files from the Puma's internal memory or SD-card.

## E-script Editor

The Puma 2 is able to act as a stand alone device powered by E-script applications. The E-script Editor assists the user to create and edit fully customizable E-script applications such as software download and node simulation. It is possible to edit automatically generated E-scripts to customize the functionality of the application.

# Logger Wizard

The logger wizard automatically creates E-scripts for logging.
Creation of logger applications are automatically generated without writing any code, making it quick and easy to start logging. The generated E-script can be customized in the Editor to fully fit the logging purpose.

### Log File Converter

Recorded log files are easy to convert into a wide range of industry standard file formats.

#### Free or Licensed?

The Puma Config application is available in two version with different component access.

| Free | Licensed |
|------|----------|
| •    | •        |
| •    | •        |
| _    | •        |
| _    | •        |
| _    | •        |
|      | Free     |

## **Features**

#### **Tools**

- Configuration
- File explorer
- E-script editor
- · Logger wizard
- Log file converter (to TXT, CSV or MDF)

## Logger Wizard Spec.

- 2 Analogue Inputs
- 3 CAN channels (supporting trigger conditions using DBC-files)
- I JI708 channel
- 2 J1939 channels

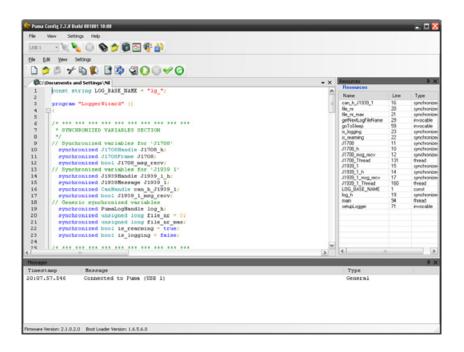